# **100% Money Back**

**Vendor:**Oracle

**Exam Code:**1Z0-569

**Exam Name:**Exalogic Elastic Cloud X2-2 Essentials

**Version:**Demo

#### **QUESTION 1**

When analyzing a performance problem, which four high level statistics are checked by the storage appliance?

- A. network bytes/sec
- B. NFS operations/sec
- C. state of InfiniBand ports on the switch
- D. disk operations/sec
- E. CPU utilization
- F. state of the Cisco management switch

Correct Answer: ABDE

#### **QUESTION 2**

Which prerequisite task is necessary before adding an administrator?

- A. Add authorizations to a role
- B. Add a role
- C. List administrators
- D. List authorizations associated with a role

Correct Answer: B

#### **QUESTION 3**

When you run the Exalogic Configuration Utility scripts the first time, which three verification steps are performed? (Choose Three)

- A. BOND1 interfaces for all compute nodes
- B. ILOM interfaces for all compute nodes
- C. ILOM interfaces for storage heads
- D. NET0 interfaces for all compute nodes
- E. BOND2 interfaces for storage heads

Correct Answer: BCD

The Exalogic Configuration Utility(ECU) enables you to perform the initial configuration of an Exalogic machine and to connect the machine to your existing network. The ECU verifies the current state of your Exalogic machine before

performing any initial configuration.

During manufacturing, an Exalogic machine is configured with the following default network topology:

Compute nodes and storage heads with NET0, ILOM, and BOND0 (IPoIB) interfaces

 Sun Network QDR InfiniBand Gateway Switches with the ILOM interface Reference: Oracle Exalogic Elastic Cloud Machine Owner\\'s Guide Release EL X2-2 and EL X3-2, Configuring Exalogic Machine Using ECU

#### **QUESTION 4**

\*

\*

What is the primary difference between installing WebLogic Server on Exalogic and installing on a typical Linux system?

A. You must install Weblogic server once per compute node.

B. Instead of installing on local compute node storage, WebLogic binaries are installed on the 7230 shared storage appliance.

C. Prior to installation, the file system must be configured for InfiniBand access.

D. There is no difference.

Correct Answer: B

#### **QUESTION 5**

In the CLI for the gateway switch, the command [option][option] . . . format of commands is used for .

- A. General hardware administration
- B. InfiniBand fabric control and management
- C. ILOM access
- D. Launching the web interface
- Correct Answer: B

#### **QUESTION 6**

What accurately describes InfiniBand? (Choose two)

A. It supports direct application connections that bypass the traditional TCP network stack.

B. It delivers comparable throughput and latency performance to 10Gb Ethernet networks.

C. It is a standard network architecture designed for connecting nodes that are widely distributed geographically.

D. It acts as a fabric to connect CPUs and other devices.

Correct Answer: AC

InfiniBand is a standard network architecture designed for connecting nodes that are widely distributed geographically. In addition, it supports direct application connections that bypass the traditional TCP network stack.

#### **QUESTION 7**

Where do you specify a listen address for Node Manager running on Exalogic compute nodes?

- A. In the nodemanager.domains file
- B. In the etc/hosts file on the compute nodes
- C. On the shared storage appliance
- D. In the nodemanager.properties file

Correct Answer: D

#### **QUESTION 8**

What is ILOM? (Choose one)

- A. Integrated Lights Out Manager
- B. Internet Lights Out Machine
- C. Integrated Leveling Onsite Manager
- D. Integral Lightweight On-Chip Memory

Correct Answer: A

ILOM is Integrated Lights Out Manager.

#### **QUESTION 9**

Which is true about how GridLink is used?

A. Gridlink is used to enhance database access between Exalogic and Exadata machines.

B. Gridlink provides transaction affinity for data locality only when the target database is installed on an Exalogic machine.

C. Gridlink doesn\\'t have to use SQLNet SDP to achieve its outstanding JDBC performance.

D. Gridlink is used in Exadata, but not by Exalogic.

Correct Answer: A

Gridlink is used to enhance database access between Exalogic and Exadata machines.

#### **QUESTION 10**

In a single Exalogic machine rack, the Sun Datacenter InfiniBand Switch 36 is used for .

- A. Connecting leaf switches together
- B. Connecting multiple racks
- C. Providing HA benefits
- D. Improving the performance of the InfiniBand fabric

#### Correct Answer: B

Reference: http://docs.oracle.com/cd/E18476\_01/doc.220/e18478/app\_a.htm (A.1 Overview, see the note)

#### **QUESTION 11**

Which are true of Exalogic X2-2 compute nodes? (Choose two)

- A. Compute nodes are designed to operate as standard x86, 64-bit servers.
- B. Compute nodes are special-purpose, custom-built, processors specifically configured to support WebLogic Server.
- C. Compute nodes are where all mid-tier application workloads run.
- D. Compute nodes host either the Oracle Linux 5.5 or Solaris 10 Express operating systems.

#### Correct Answer: AC

Compute nodes are where all mid-tier application workloads run. In addition, compute nodes are designed to operate as standard x86, 64-bit servers.

#### **QUESTION 12**

Which two JARs/WARs must be deployed on WebLogic Server to Coherence Web to function properly on Exalogic?

- A. Coherence.jar
- B. Active cache.jar
- C. Active cache.war

#### D. Coherence – web – spi.war

E. Sdp.jar

Correct Answer: AD

Reference: http://docs.oracle.com/cd/E18686\_01/coh.37/e18690/cweb\_wls.htm

To Read the Whole Q&As, please purchase the Complete Version from Our website.

## **Try our product !**

100% Guaranteed Success

100% Money Back Guarantee

365 Days Free Update

Instant Download After Purchase

24x7 Customer Support

Average 99.9% Success Rate

More than 800,000 Satisfied Customers Worldwide

Multi-Platform capabilities - Windows, Mac, Android, iPhone, iPod, iPad, Kindle

### **Need Help**

Please provide as much detail as possible so we can best assist you. To update a previously submitted ticket:

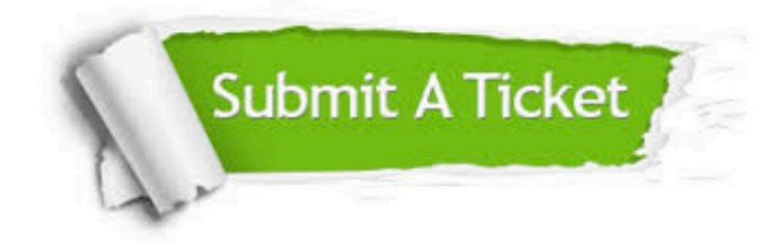

**One Year Free Update** 

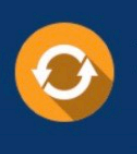

Free update is available within One Year after your purchase. After One Year, you will get 50% discounts for updating. And we are proud to boast a 24/7 efficient Customer Support system via Email.

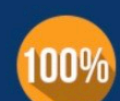

#### **Money Back Guarantee**

To ensure that you are spending on quality products, we provide 100% money back guarantee for 30 days from the date of purchase

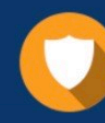

**Security & Privacy** 

We respect customer privacy. We use McAfee's security service to provide you with utmost security for your personal information & peace of mind.

Any charges made through this site will appear as Global Simulators Limited. All trademarks are the property of their respective owners.